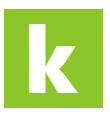

[Knowledgebase](https://karriere.deskpro.com/en-US/kb) > [Online Shop](https://karriere.deskpro.com/en-US/kb/online-shop) > [Online Shop Inserate Erstellung](https://karriere.deskpro.com/en-US/kb/online-shop-inserate-erstellung) > [Wie erstelle ich mein](https://karriere.deskpro.com/en-US/kb/articles/wie-erstelle-ich-mein-online-shop-inserat) [Online Shop Inserat?](https://karriere.deskpro.com/en-US/kb/articles/wie-erstelle-ich-mein-online-shop-inserat)

## Wie erstelle ich mein Online Shop Inserat?

Katharina - 2022-10-10 - [Online Shop Inserate Erstellung](https://karriere.deskpro.com/en-US/kb/online-shop-inserate-erstellung)

## **Wie erstelle ich mein Online Shop Inserat?**

Ihr Online Shop Inserat können Sie über [Ihr persönliches Dashboard](https://business.karriere.at/dashboard) erstellen.

Oben rechts finden Sie einen Button "Inserat erstellen".

Sie werden automatisch zum Erstellungsprozess weitergeleitet und können Ihr Inserat dort Schritt für Schritt erstellen.